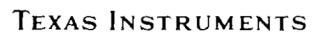

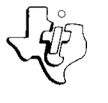

# **TXDS Reference Data**

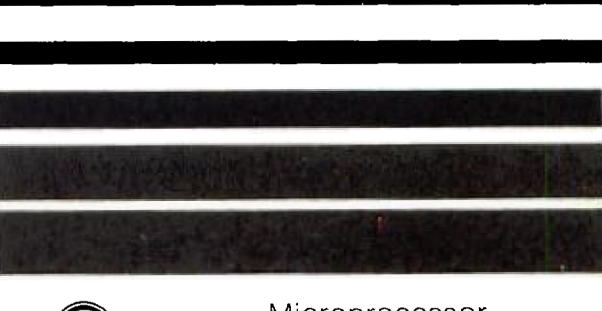

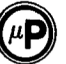

Microprocessor Series<sup>™</sup>

#### **List of Commands and Special Keys/Characters**

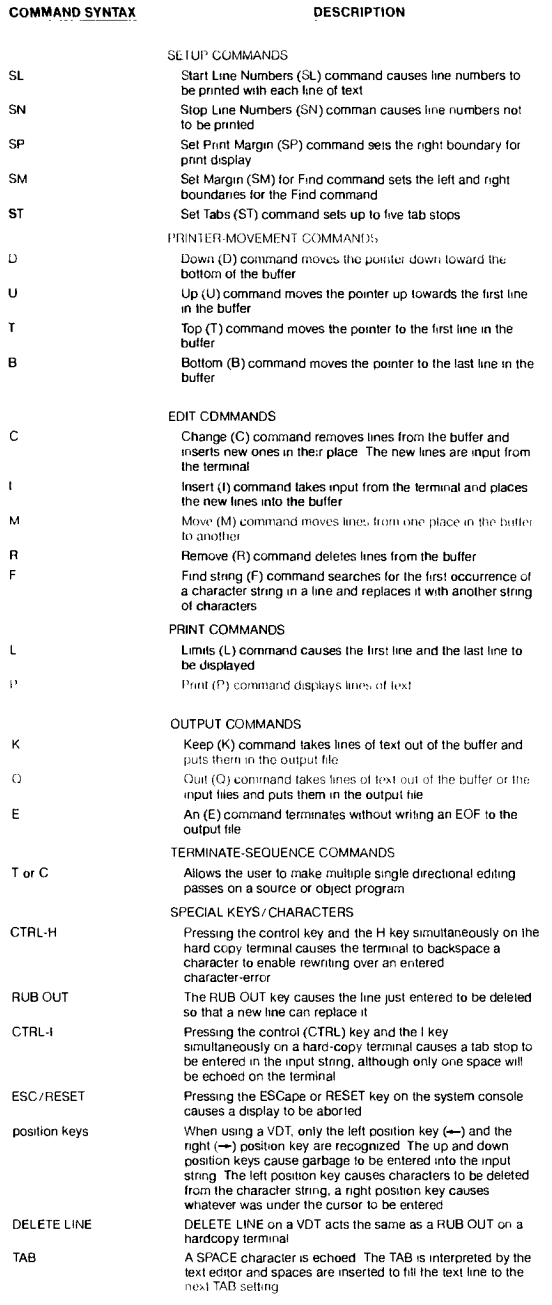

### **TXMIRA Options**

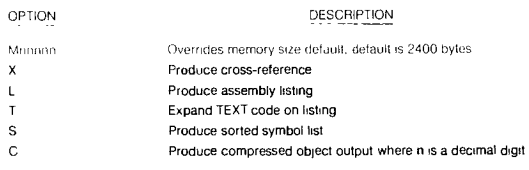

## **TXLINK Options**

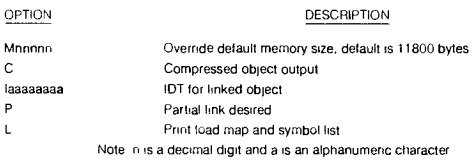

### **TXCCAT Options**

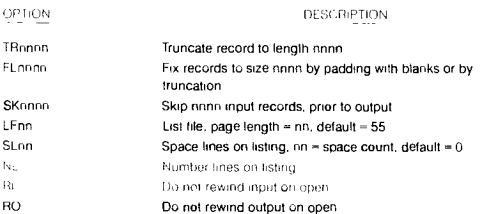

Note n a decimal digit and the maximum field size is given by the number of n's

# **TXDBUG Keyboard Commands**

DEBUG Commands

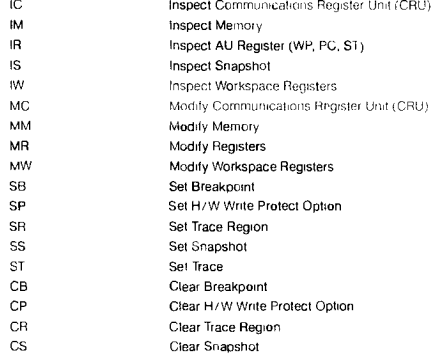

#### **INPUT OPTIONS**

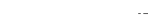

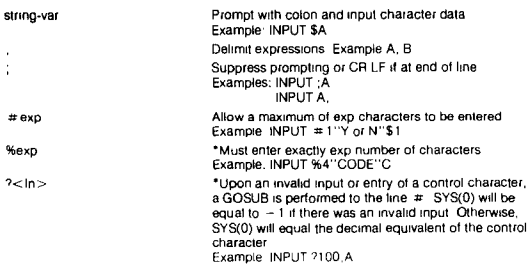

#### **OUTPUT OPTIONS**

 $\ddot{\cdot}$ 

Delimit exp s or suppress CR LF if at end of line Delimit exp<br>Examples :  $\lambda$ , B  $TAB < (exp)$ string #exp ,exp sr ,exp  $<$ hex value $>$ # string Tab to next prim held. Example: PRINT A, B Tab to exp column Example PRINT TAB (50), A Print string or string-var Example PRINT "Hl",\$A(0) exp as hexadecimal in tree format Example .PRINT W 123 'Print exp as hexadecimal in byte formal Example PRINT  $#$ ,50 'Print exp as hexadecimal in word format Example PRINT  $# A$ • Direct output of ASCII codes Example PRINT "<OD> <OA>" • Print under specified format where<br>PRINT # "9999"| Print w " " " " 9999<br>9 = digit holder PRINT #"000-00-0000"SS 0 - digit holder or force 0 PRINT # ''\$\$\$,\$\$\$ 00'`DLR<br>\$ = digit holder and floats \$ PRINT # "SSS 0000"4\*ATN1 S = digit holder and floats sign PRINT  $\#$  "<<< 00 >"I  $<$  = digit holder and float on negative >number PRINT # "990 99E"N E = sign holder after decimal PRINT  $\#$  "990 99"N - decimal point specifier PRINT # "999,990 99"N - suppressed it before significanl digit PRINT # "999,990 A 00"!  $A =$  translates to decimal point PRINT # "HI = 99"1 any other character is printed

**ERROR CODES** 

- 1 SYNTAX ERROR 37 = ILLEGAL DELIMITER<br>2 UNMATCHED PARENTHESIS 38 UNDEFINED FUNCTI 2 - UNMATCHED PARENTHESIS 38 - UNDEFINED FUNCTION<br>3 - INVALID LINE NUMBER 39 - UNDIMENSIONED VARIA
- 3 INVALID LINE NUMBER 39 = UNDIMENSIONED VARIABLE<br>4 ILLEGAL VARIABLE NAME 40 = UNDERFINED VARIABLE
	-
- 4 ILLEGAL VARIABLE NAME 40 UNDERFINED VARIABLE<br>5 TOO MANY VARIABLES 41 EXPANSION EPROM NOT 41 = EXPANSION EPROM NOT INSTALLED<br>42 = INTERRUPT W/OTRAP
- 6 ILLEGAL CHARACTER 42 INTERRUPT W/O TRAP
	-
- 7 EXPECTING OPERATOR 43 INVALID BAUD RATE<br>8 ILLEGAL FUNCTION NAME 44 TAPE READ ERROR  $8 = 1$ LLEGAL FUNCTION NAME  $44 = 7$ APE READ ERROR<br> $9 = 1$ LLEGAL FUNCTION ARGUMENT  $45 = 5$ PROM VERIEY ERROR
	- -
- 9 ILLEGAL FUNCTION ARGUMENT<br>10 STORAGE OVERFLOW 10 - STORAGE OVERFLOW 46 - INVALID DEVICE NUMBER<br>11 - STACK OVERFLOW
- 11 STACK OVERFLOW
- 12 STACK UNDERFLOW<br>13 NO SUCH LINE NUME 13 NO SUCH LINE NUMBER<br>14 = EXPECTING STRING VAR
- 14 = EXPECTING STRING VARIABLE<br>15 = INVALID SCREEN COMMAND
- 15 = INVALID SCREEN COMMAND<br>16 = EXPECTING DIMENSIONED V.
- 16 EXPECTING DIMENSIONED VARIABLE<br>17 SUBSCRIPT OUT OF BANGE
- SUBSCRIPT OUT OF RANGE
- 18 TWO FEW SUBSCRIPTS<br>19 TOO MANY SUBSCRIPTS
- 19 TOO MANY SUBSCRIPTS<br>20 EXPECTING SIMPLE VAR
- 20 EXPECTING SIMPLE VARIABLE<br>21 DIGITS DUT OF RANGE (0 # 21 - DIGITS DUT OF RANGE (0  $\leq$   $\frac{1}{27}$  of digits  $\leq$  12)<br>22 EXPECTING VARIABLE
- 2z EXPECTING VARIABLE<br>23 READ OUT OF DATA
- BEAD OUT OF DATA
- 24 READ TYPE DIFFERS FROM DATA TYPE<br>25 SOUARE BOOT OF NEGATIVE NUMBER
- 25 SQUARE ROOT OF NEGATIVE NUMBER<br>26 LOG OF NON-POSITIVE NUMBER
- 26 LOG OF NON-POSITIVE NUMBER<br>27 EXPRESSION TOO COMPLEX 27 - EXPRESSION TOO COMPLEX<br>28 - DIVISION BY ZERD
- 28 = DIVISION BY ZERD<br>29 = FLOATING POINT O
- 29 FLOATING POINT OVERFLOW<br>30 FIX ERROR
- 30 FIX ERROR<br>31 FOR WITHO
- 31 FOR WITHOUT NEXT<br>32 NEXT WITHOUT EDB
- 32 NEXT WITHOUT FDR<br>33 EXP EUNCTION HAS
- 33 EXP FUNCTION HAS INVALID ARGUMENT<br>34 UNNORMALIZED NUMBER
- 34 UNNORMALIZED NUMBER
- 35 PARAMETER ERROR<br>36 MISSING ASSIGNMET MISSING ASSIGNMENT OPERATOR